## Eurocent

*Cambia le monete di sinistra con altre in modo da ottenere un valore equivalente, come nell'esempio.* 

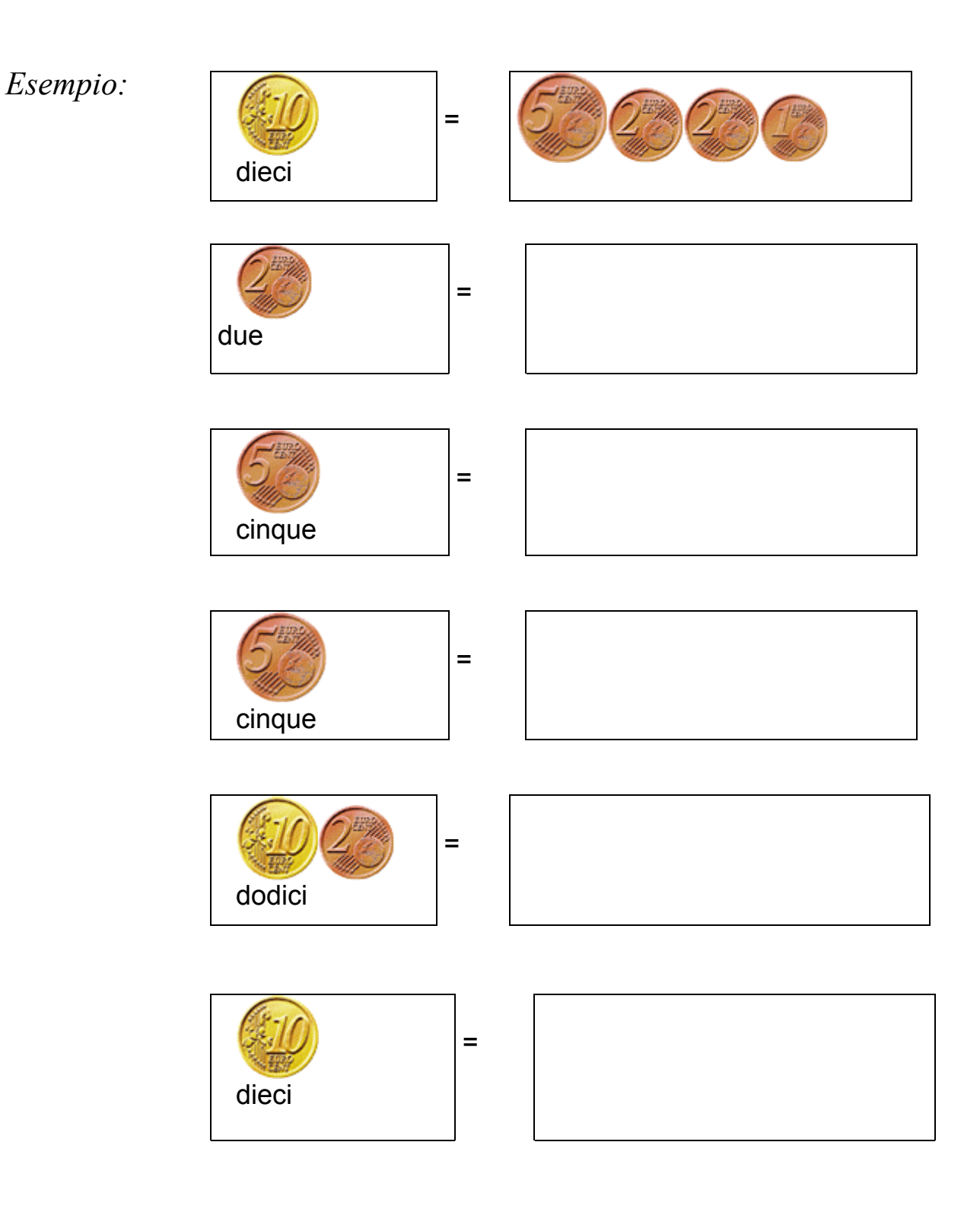

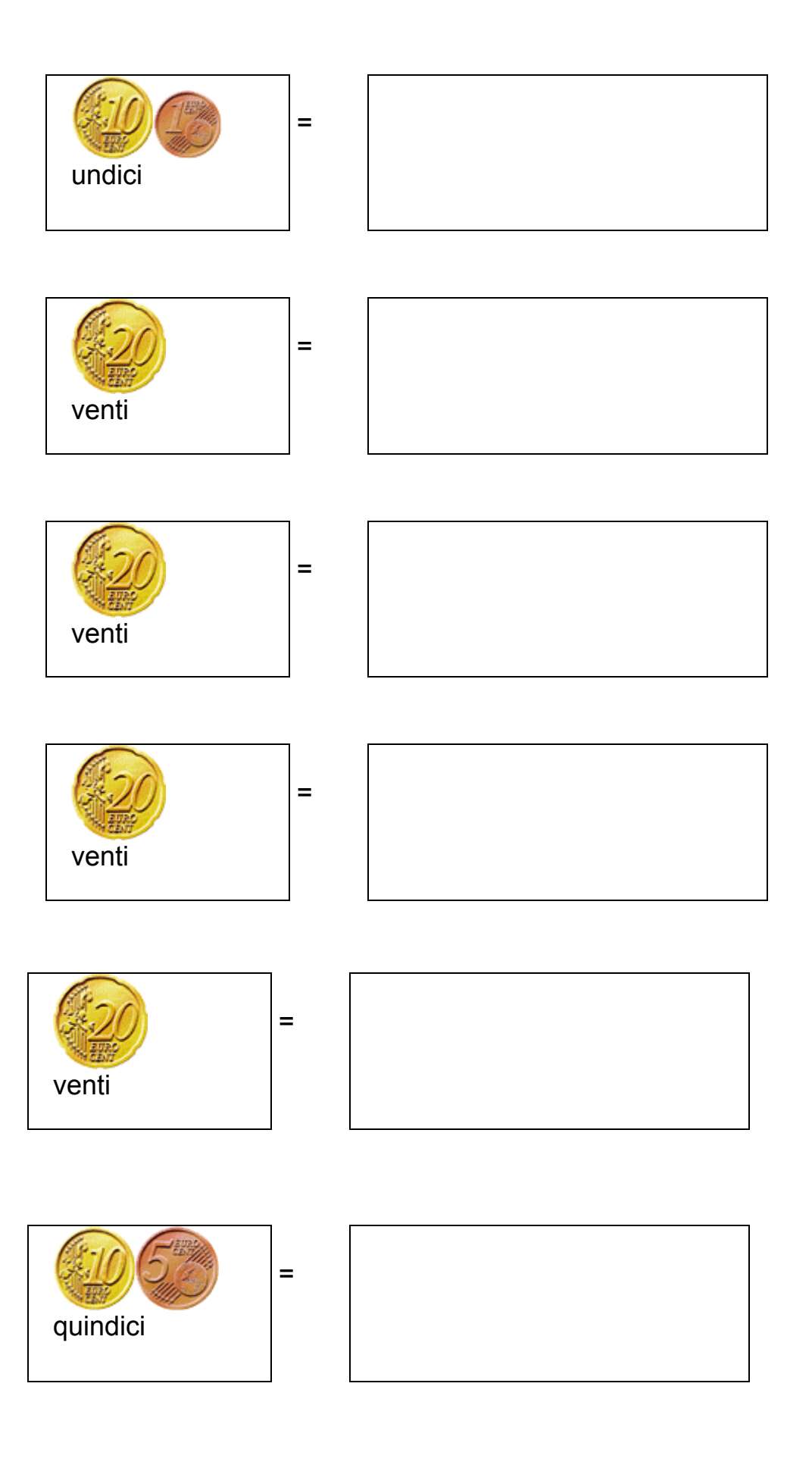